## **MATA IMPLEMENTATION OF GAUSS-LEGENDRE QUADRATURE IN THE M-ESTIMATION CONTEXT: CORRECTING FOR SAMPLE SELCTION BIAS IN A GENERIC NONLINEAR SETTING**

**by** 

**Joseph V. Terza Department of Economics Indiana University Purdue University Indianapolis Indianapolis, IN 46202 Email: jvterza@iupui.edu**

#### **M-Estimation and Integration**

**-- We focus on cases in which the objective function for the relevant M-Estimator involves non-closed-form integration.** 

- **-- Prominent cases include:** 
	- **-- Nonlinear models with endogenous treatments**
	- **-- Nonlinear models with sample selection**
	- **-- Nonlinear panel data models with random effects**
	- **-- Count data models with unobserved heterogeneity for accommodating non-equi-dispersed data.**
	- **-- Etc.**

**Modeling Sample Selection in the Fully Parametric Case** 

- **-- Some definitions (see Terza, 2009)**
- $\mathbf{Y} \equiv \mathbf{t}$  the observable version of the outcome of interest
- $\mathbf{X}_{o} \equiv$  the vector of observable regressors
- $\mathbf{X}_{\mathbf{u}} \equiv$  the scalar comprising the unobservable regressors
- $\mathcal{X} = \begin{bmatrix} X_0 & X_1 \end{bmatrix}$

**-- Suppose that the relevant underlying potential outcomes specification satisfies the** 

**requisite conditions establishing the legitimacy of following data generating process** 

**(DGP) specification (see Terza, 2019)** 

$$
pmf / pdf(Y | \mathcal{X}) = pmf / pdf(Y | X_0, X_u) = f_{(Y | \mathcal{X})}(Y, X_0, X_u; \gamma)
$$
 (1)

where  $f_{(Y|X)}(.)$  is a known function and  $\gamma$  is a vector of unknown parameters.

**Terza, J.V. (2009): "Parametric Nonlinear Regression with Endogenous Switching,"** *Econometric Reviews***, 28, 555-580. Terza, J.V. (2019): "Regression-Based Causal Analysis from the Potential Outcomes Perspective,"** *Journal of Econometric Methods***, published online ahead of print, DOI: https://doi.org/10.1515/jem-2018-0030.** 

**Modeling Sample Selection in the Fully Parametric Case (cont'd)** 

**-- In addition the DGP includes a "selection rule"** 

$$
S = I(C(W, X_u, \delta))
$$
 (2)

**where** 

 **S <sup>≡</sup> an observable binary variable** 

 $\mathbf{W} = \begin{bmatrix} \mathbf{X} \\ \mathbf{0} \end{bmatrix}$  **W**<sup>+</sup>

 $\mathbf{W}^+$  is a vector of variables not included in  $\mathbf{X}_\text{o}$ 

**δ is a vector of unknown parameters** 

**C(**.) represents a "criterion" to be satisfied by  $W$ ,  $X_u$  and  $\delta$ .

The selection rule maintains that Y is observable only if  $S = 1$ .

#### **Sample Selection Bias**

**-- Ignoring the presence of X <sup>u</sup>in (1) and (2) while implementing an M-estimator (in this case a maximum likelihood estimator [MLE]) based solely on (1) with X usuppressed will likely result in a kind of omitted variable bias in the estimate of γ.** 

#### **Correcting for Sample Selection Bias in M-Estimation**

**-- Continuing with our fully parametric example, let us maintain the following specific form for the selection rule** 

$$
S = I(W\delta + X_{u} > 0). \tag{3}
$$

-- Let us also suppose that the distribution of  $(\mathbf{X}_\mathbf{u} | \mathbf{W})$  is known with pdf  $g_{(X_u|W)}(X_u, W)$  and cdf  $G_{(X_u|W)}(X_u, W)$ , respectively.

**-- Under these conditions, Terza (2009) shows that** 

$$
pdf(Y, S | W) = f_{(Y,S|W)}(Y, S, W; \gamma, \delta)
$$
  
=  $\left( \int_{-W\delta}^{\infty} f_{(Y | \mathcal{X})}(Y, X_o, X_u; \gamma) g_{(X_u | W)}(X_u, W) dX_u \right)^S \times G_{(X_u | W)}(-W\delta)^{1-S}.$  (4)

**Correcting for Sample Selection Bias in M-Estimation (cont'd)** 

**-- Using (4) we can construct the following log-likelihood function** 

$$
q(\breve{\gamma}, \breve{\delta}, Z_i) = \ln[f_{(Y, S|W)}(Y_i, S_i, W_i; \breve{\gamma}, \breve{\delta})].
$$
\n(5)

**where**  $\mathbf{Z}_i = [\mathbf{Y}_i \quad \mathbf{W}_i \quad \mathbf{S}_i]$  is the data vector.

**-- The following M-estimator (MLE) is consistent for [γ δ] is the following** 

$$
\underset{\left[\widetilde{\gamma} \quad \widetilde{\delta}\right]}{\arg \max} \sum_{i=1}^{n} q(\widetilde{\gamma}, \widetilde{\delta}, Z_{i}). \tag{6}
$$

**Correcting for Sample Selection Bias in M-Estimation (cont'd)** 

-- The problem with this approach is that q( $\breve{\gamma}, \breve{\delta}, Z_{\rm i}$ ) involves a typically non-closed**form integral, viz.** 

$$
\int_{-W_i\delta}^{\infty} f_{(Y|\mathcal{X})}(Y_i, X_{i_0}, X_u; \gamma) g_{(X_u|W)}(X_u, W_i) dX_u
$$
\n(7)

**that must be calculated for each observation in the sample at each iteration of the optimization algorithm for (6).** 

**A Bit of Mata Code to Solve this Problem** 

**-- I have written a Mata function that implements Gauss-Legendre quadrature for approximating non-closed-form integrals like the one in (7).** 

**-- This function is called "quadleg" and is implemented in the following way:** 

*integralvec***=quadleg(&***integrand***(),***limits***,***wtsandabs***) where** 

*integrand* **specifies the name of a Mata function for the relevant integrand (should be coded so as to accommodate n×R matrix arguments – where n is the number of observations and R is the number of abscissae and weights to be used for the quadrature).** 

*limits* **is an n×2 matrix of integration limits (observation-specific) – first and second columns contain lower and upper limits of integration, respectively.** 

**A Bit of Mata Code to Solve this Problem (cont'd)** 

### *wtsandabs* **R×2 matrix of weights and abscissae to be used for the quadrature**

 *integralvec* **function output -- n×1 vector of integral values.** 

**Prior to invoking quadleg, the requisite Gauss-Legendre quadrature weights and abscissae must be obtained using the function**  "**GLQwtsandabs" which is called in the following way** 

```
wtsandabs = GLQwtsandabs(quadpts)
```
**where** *quadpts* **is the number of weights and abscissae to be used for the quadrature.** 

**-- Recall the classical sample selection model in which** 

 $Y \equiv$  the wage offer (not the observed wage)

- $\mathcal{X} = [\mathbf{X}_{0} \quad \mathbf{X}_{\mathbf{u}}] \equiv \text{wage offer determinants}$
- $S = I(W\delta + X_u > 0) = 1$  if employed, 0 if not

 $\mathbf{W} \equiv \mathbf{employment}\,\mathbf{d}$  eterminants

- **-- For this illustration, we assume that u (X | W) is standard normally distributed.**
- **--** We consider three specifications for the distribution of  $(Y | \mathcal{X})$  [which, of course

defines  $f_{(Y\mid\mathcal{X})}(Y,X_{_0},X_{_u};\gamma)$ ]: I) Normal with mean  $\mathcal{X}\!\beta$  and variance  $\sigma^2$  ; II) Log-

**Normal with log mean** *X***β and log variance 2 σ ; and III) Generalized Gamma (GG) with parameters**  $\mathcal{X}\beta$ **,**  $\sigma^2$  **and <b>κ**.

**Application to Sample Selection Modeling and Estimation (cont'd) -- Neither Case I nor Case II is problematic as both of these cases can be estimated in Stata using the packaged "heckman" command.** 

-- We therefore focus on Case III in which  $(Y | \mathcal{X})$  is GG distributed and  $f_{(Y|\mathcal{X})}(Y, X_o, X_u; \gamma)$  is the GG pdf with  $\gamma = [\beta' \quad \sigma^2 \quad \kappa]$  [for the explicit formulation **of the GG pdf and its properties see Manning, Mullahy and Basu (2005)].** 

**-- In this case the problematic integral is** 

$$
\int_{-W\delta}^{\infty} gg(Y; 2\beta, \sigma^2, \kappa) \varphi(X_u) dX_u
$$
 (8)

**where 2 gg(Y;** *X***β, <sup>σ</sup> , <sup>κ</sup> ) denotes the GG pdf appropriately parameterized.** 

**Manning, W.G, Basu, A. and Mullahy, L. (2005): "Generalized Modeling Approaches to Risk Adjustment of Skewed Outcomes Data,"** *Journal of Health Economics***, 24, 465-488.** 

- **-- We begin by noting that the codes for the quadleg and GLQwtsandabs functions should be inserted in your Mata program and should remain unaltered.**
- **-- Recall that the quadleg function has three arguments:**
- **1) The integrand function. In our case this is**

$$
gg(Y; 2\beta, \sigma^2, \kappa) \varphi(X_u)
$$

#### The code for this is

```
** Mata Function to compute the integrand for
** objective function (log-liklihood)
** to be used by the Mata moptimize procedure.
real matrix modelintegrand (xxu) {
** Set necessary externals.
external y
external xb
external bu
external lnsigma
external kappa
** GG reparameterization (see Manning et al., 2005).
mmu=xb: +xxu: *bugamma=1:/(abs(kappa):^2)
z = sign(kappa) : * (ln(y) : -mmu) : / exp(lnsigma)u = \text{gamma}:\text{*exp}(\text{abs}(\text{kappa}):\text{*}z)
```
#### The code continued...

```
** Vector of GG pdf values.
GGprob=(ggamm: ^ggamm): *exp(z: *sqrt(ggamm): -u) /*
*/:/(exp(lnsigma):*y:*sqrt(ggamm):*gamma(ggamm))
```

```
** Vector of integrand values.
integrandvals=GGprob: *normalden(xxu)
```

```
** Return result.
return (integrandvals)
\mathbf{r}
```
# 2) An  $n \times 2$  matrix of integration limits (observation-specific) for  $(8)$ – first and second columns contain lower and upper limits of integration, respectively.

The code for this is

```
** Construct the obs x 2 matrix of
** observation-specific integration limits.
limita= -vd
limitb= 8: *J(rows(vd), 1, 1)limits=limita, limitb
```
which is placed in the code for the moptimize objective function  $-$  the function that

calls quadleg.

3) The R×2 matrix of Gauss-Legendre weights and abscissae

The code for this is

\*\* Compute the matrix of quadrature wts and \*\* abcissae. wtsandabs=GLQwtsandabs(quadpts)

#### **Running the Code on Data**

**-- We applied all three models** 

**Case I) Normal with mean**  *X***β and variance 2 <sup>σ</sup> [Stata heckman command]** 

**Case II) Log-Normal with log mean** *X***β and log variance 2 <sup>σ</sup> [Stata heckman]** 

**Case III) Generalized Gamma (GG) with parameters**  *<sup>X</sup>***β, <sup>2</sup> <sup>σ</sup> and <sup>κ</sup> [Mata with moptimize and quadleg].** 

**To the wage offer data analyzed by Fishback and Terza (1987).** 

**-- As a summary estimator we used the average treatment effect (ATE) of disability (a binary variable) on wage offers.** 

**Fishback, P. and Terza, J. (1989). "Are Estimates of Sex Discrimination by Employers Robust? The Use of Never-Marrieds,"** *Economic Inquiry***, 27, 271-285.** 

#### **Results**

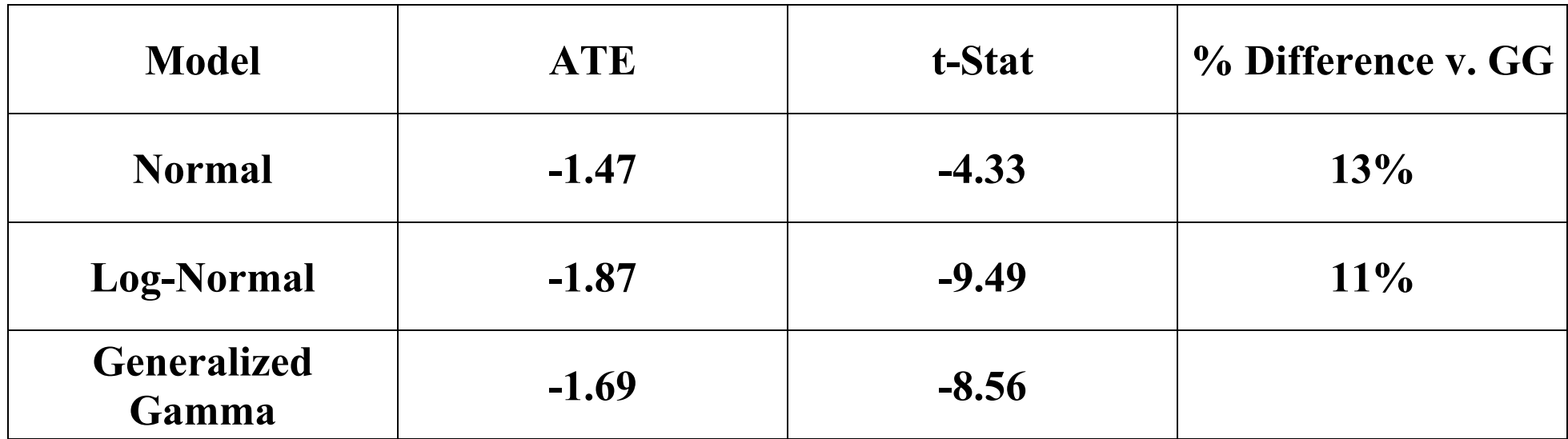

**Wald test of GG vs. Log-Normal (Ho:**  $\kappa \to 0$ **)** 

**Wald Stat = 3.34** 

#### **Asymptotic standard t-stats for Log-Normal and GG ATE estimates obtained using**

**Terza (2016, 2017).** 

**Terza, J.V. (2016): "Inference Using Sample Means of Parametric Nonlinear Data Transformations,"** *Health Services Research***, 51, 1109-1113.** 

**Terza, J.V. (2017): "Causal Effect Estimation and Inference Using Stata," the** *Stata Journal***, 939-961.**